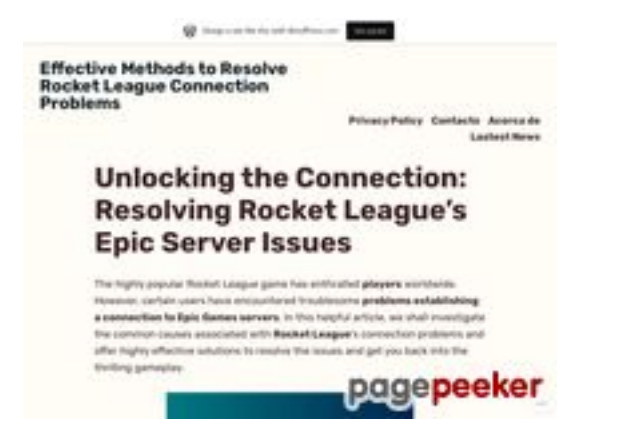

#### **Evaluation du site epicgamesser verconnectiontips.wordpress.co m**

Généré le 03 Juillet 2024 03:38

**Le score est de 58/100**

#### **Optimisation du contenu**

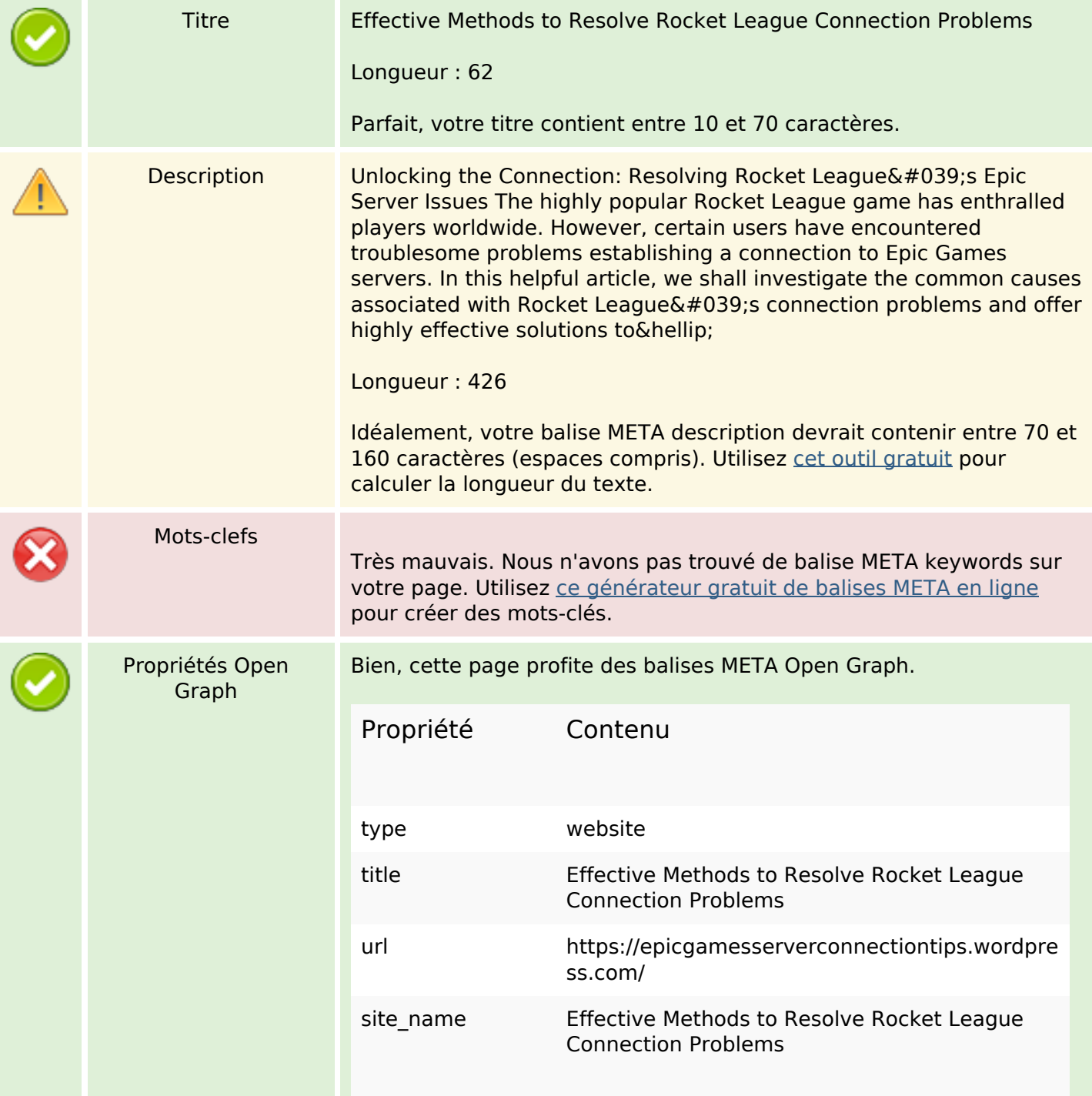

# **Optimisation du contenu**

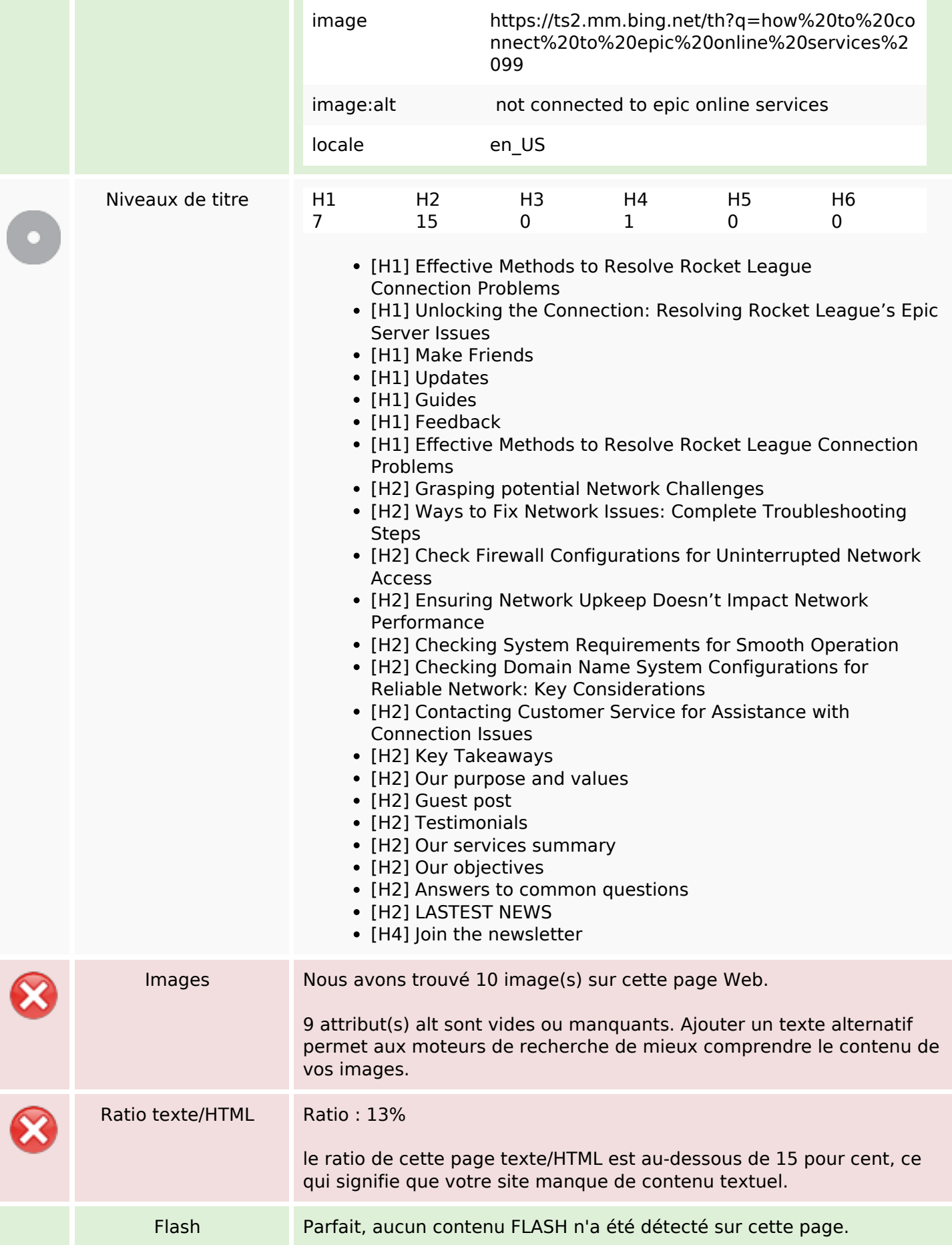

# **Optimisation du contenu**

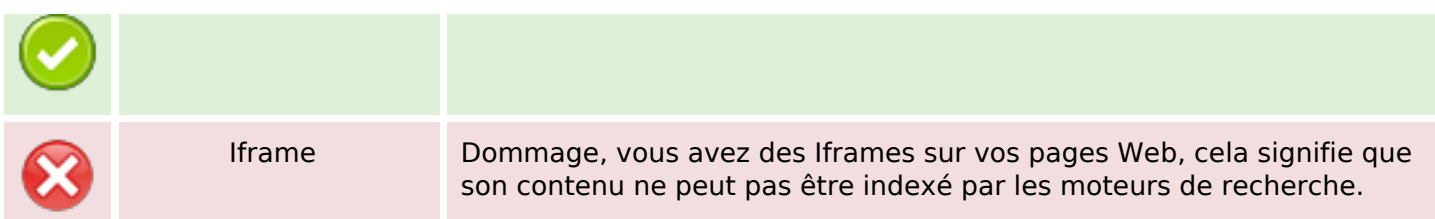

#### **Liens**

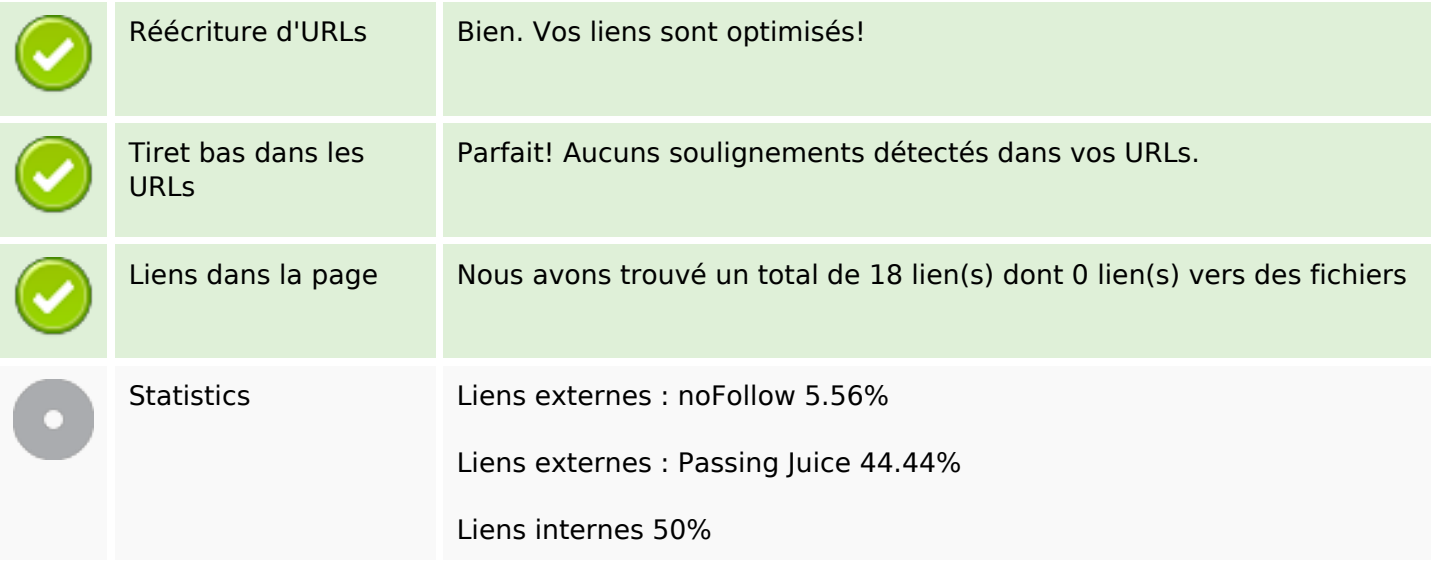

## **Liens dans la page**

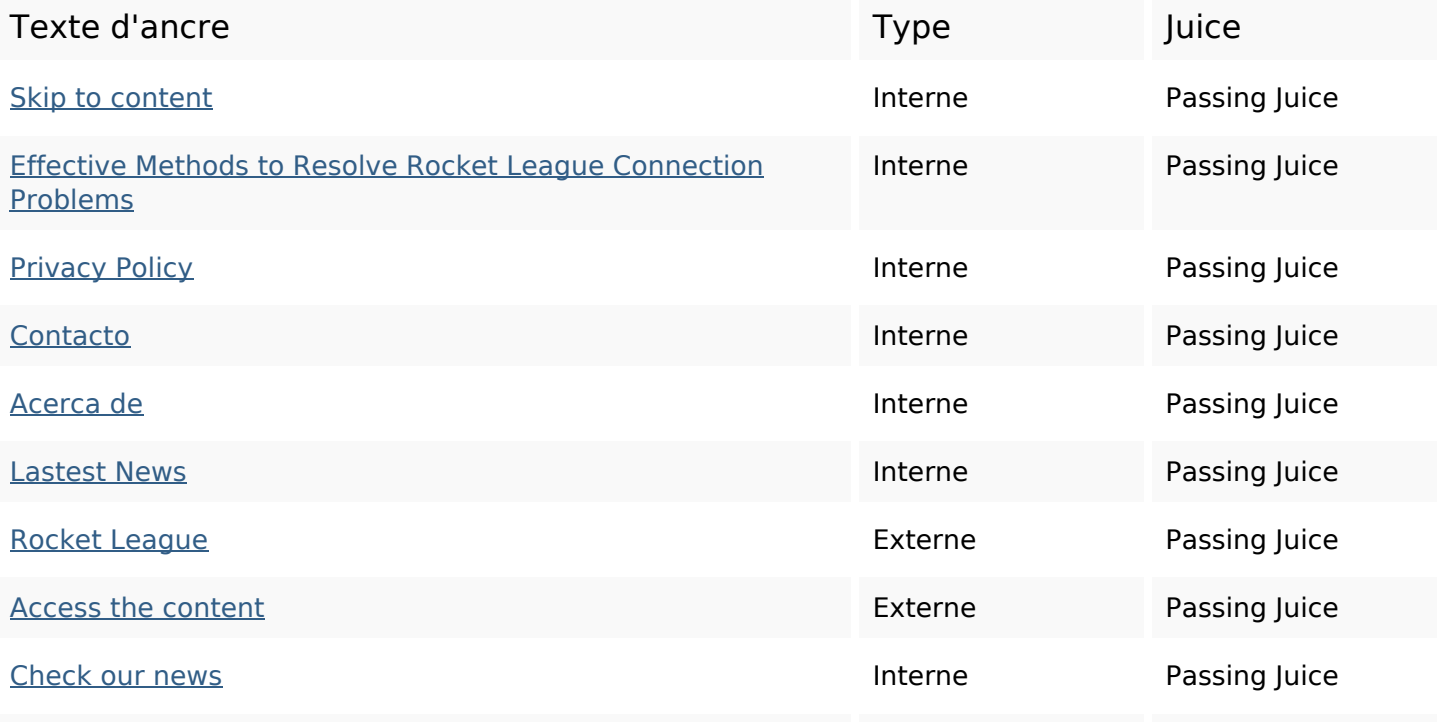

## **Liens dans la page**

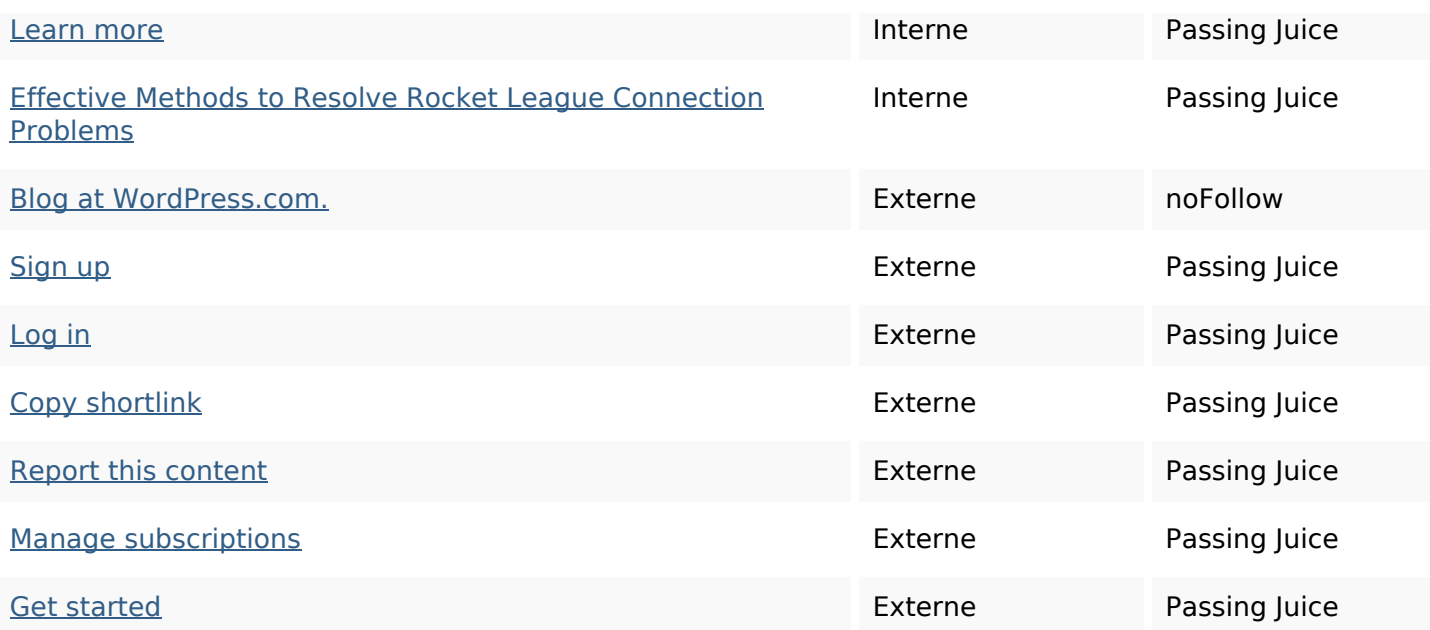

#### **Mots-clefs**

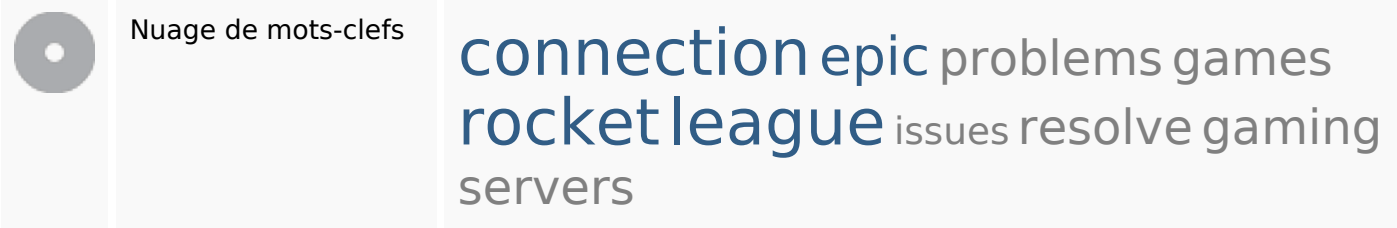

## **Cohérence des mots-clefs**

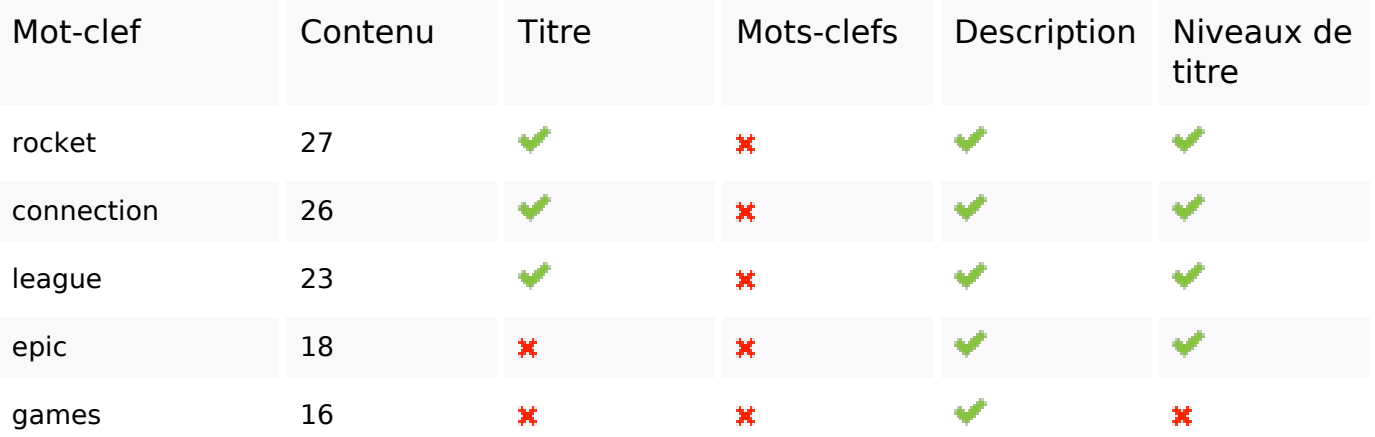

## **Ergonomie**

Url Domaine : epicgamesserverconnectiontips.wordpress.com Longueur : 43

## **Ergonomie**

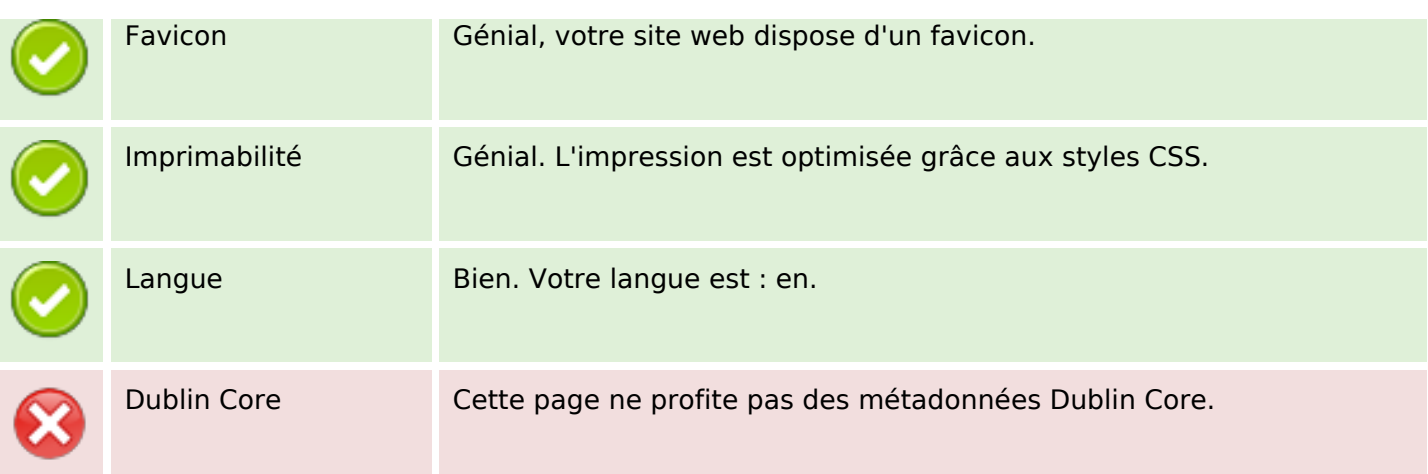

#### **Document**

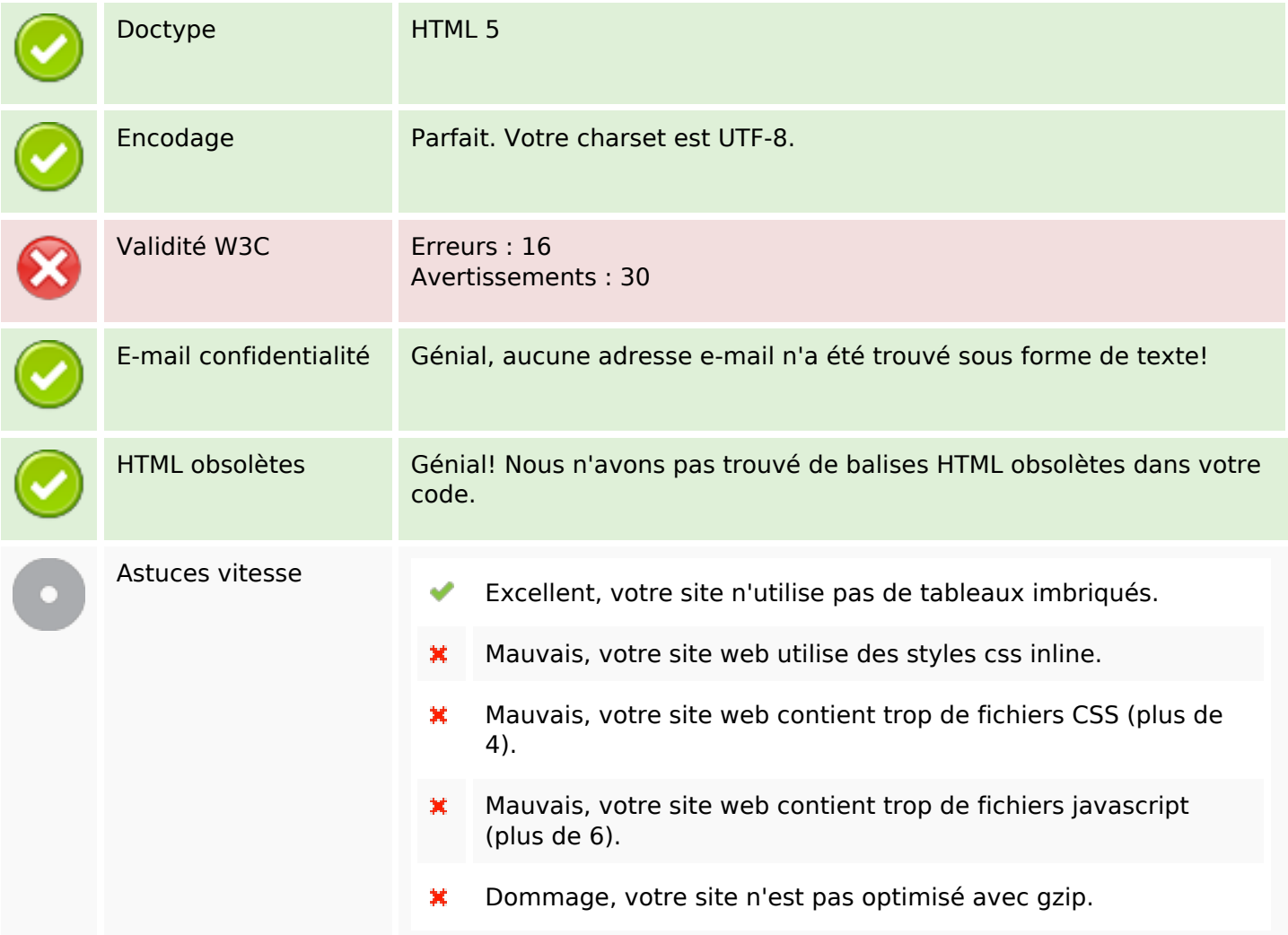

#### **Mobile**

## **Mobile**

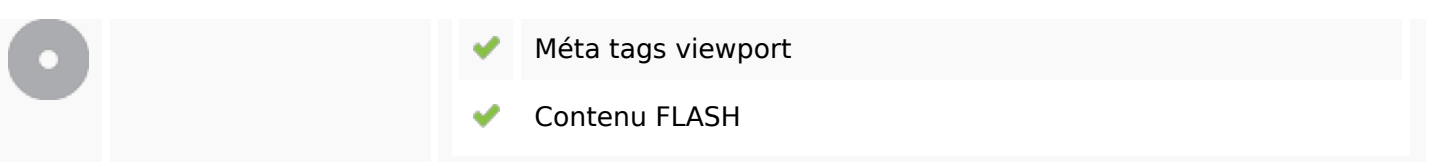

# **Optimisation**

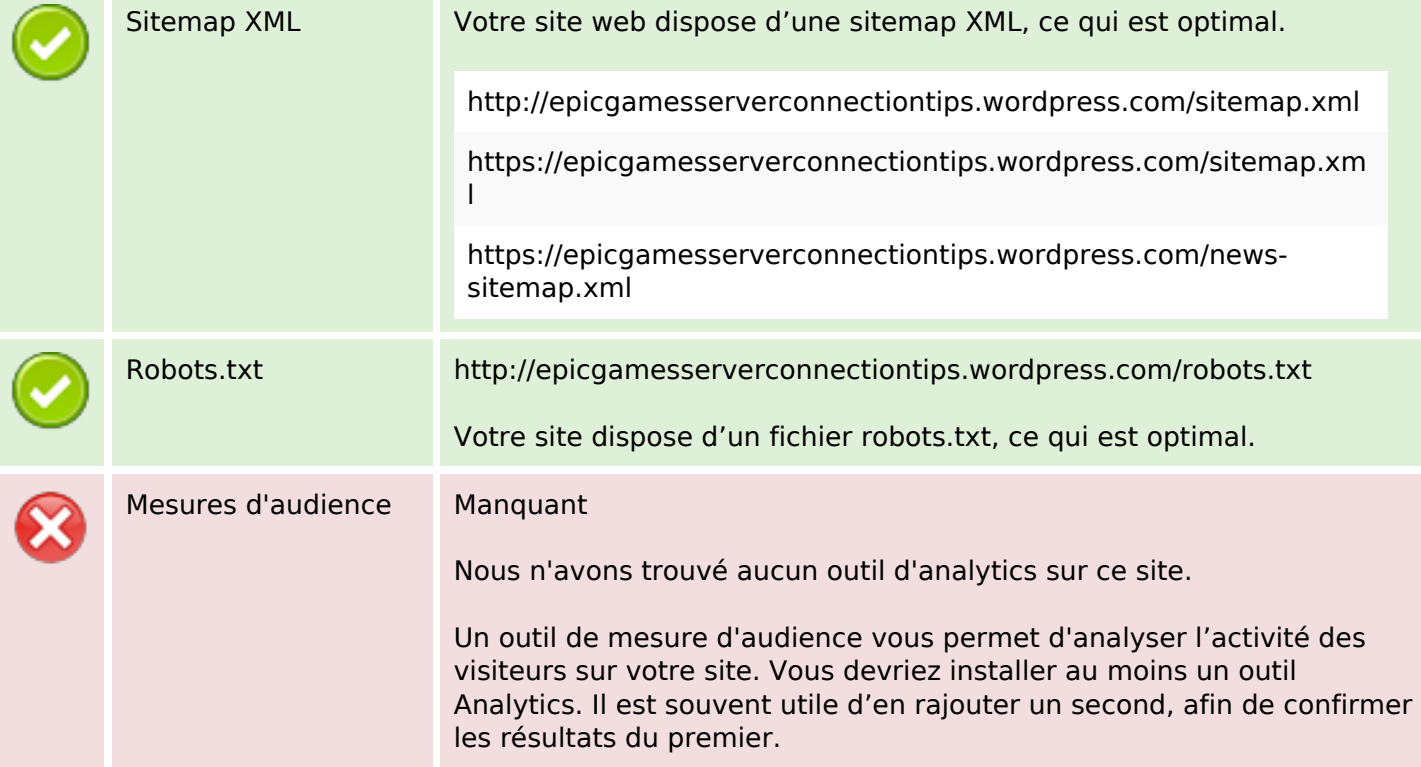